## 2 <sup>a</sup> Chamada: Computação I 2016.2

## Prof.<sup>a</sup> Laura Moraes

6 de Janeiro de 2017

## Observações:

- Leia com atenção os enunciados até o final antes de começar a escrever as respostas.
- Boas práticas de programação também são parte da avaliação. Lembre-se de usar nomes significativos para variáveis e funções, organizar seu código com funções, colocar comentários e identar corretamente.
- 1. (2.5 pontos) Dado o seguinte dicionário:

```
inventario = {
    'ouro' : 500,
    'cartucheira': ['pederneira', 'cordéis', 'pedras preciosas'],
    'mochila' : ['xilofone', 'punhal', 'pão', 'saco de dormir']
}
```
Crie funções para as seguintes ações:

- Adicione uma chave ao inventário chamada 'bolso' e adicione a seguinte lista de strings como seu valor: 'concha do mar', 'fruta estranha', 'fiapo de algodão'.
- Remova o item 'punhal' da lista de itens da chave 'mochila'.
- Adicione 50 à quantidade de ouro existente no inventário.
- 2. (2.5 pontos) Escreva uma função que tenha como entrada 2 dígitos indicando a quantidade de linhas e colunas de uma matriz. A matriz deve ser criada dentro da função e o elemento da i-ésima linha e da j-ésima coluna deve ser a multiplicação da linha i pela coluna j (i\*j). Lembrando que linhas e colunas começam no índice 0. Exemplo: se os número 3 e 5 forem dados como entrada no programa. O retorno da função deve ser:

 $[0, 0, 0, 0, 0], [0, 1, 2, 3, 4], [0, 2, 4, 6, 8]$ 

3. Dada a função:

```
1 def misterio(lista, item):
2 lista.sort()
3 primeiro = 0
4 ultimo = len(lista) - 15 \times = False6
7 while primeiro <= ultimo and not x:
8 midpoint = (primeiro + ultimo)//2
9 if lista[midpoint] == item:
x = True11 else:
12 if item < lista[midpoint]:
13 ultimo = midpoint-1
14 else:
15 primeiro = midpoint+1
16 return x
```
- (a) (1.5 ponto) O que ela faz?
- (b) (1 ponto) Qual seria o resultado para a entrada ([2, 32, 48, 64, 128, 256], 49)?
- 4. (2.5 pontos) Um robô se move em um plano cartesiano começando da origem (0, 0). O robo pode ser mover para CIMA, BAIXO, ESQUERDA ou DIREITA. Crie um programa que pergunte ao usuário qual o movimento do robô e quantos passos ele vai dar, o movimento pode ser um entre as opções dadas ou 0 (para parar de se mover). Continue perguntando até que o usuário pare o movimento do robô. Por fim, calcule a distância do robô ao ponto de origem. Por exemplo, se o robo fez os seguintes movimentos:
	- CIMA 5
	- ESQUERDA 3
	- BAIXO 2
	- $\bullet$  DIREITA 2

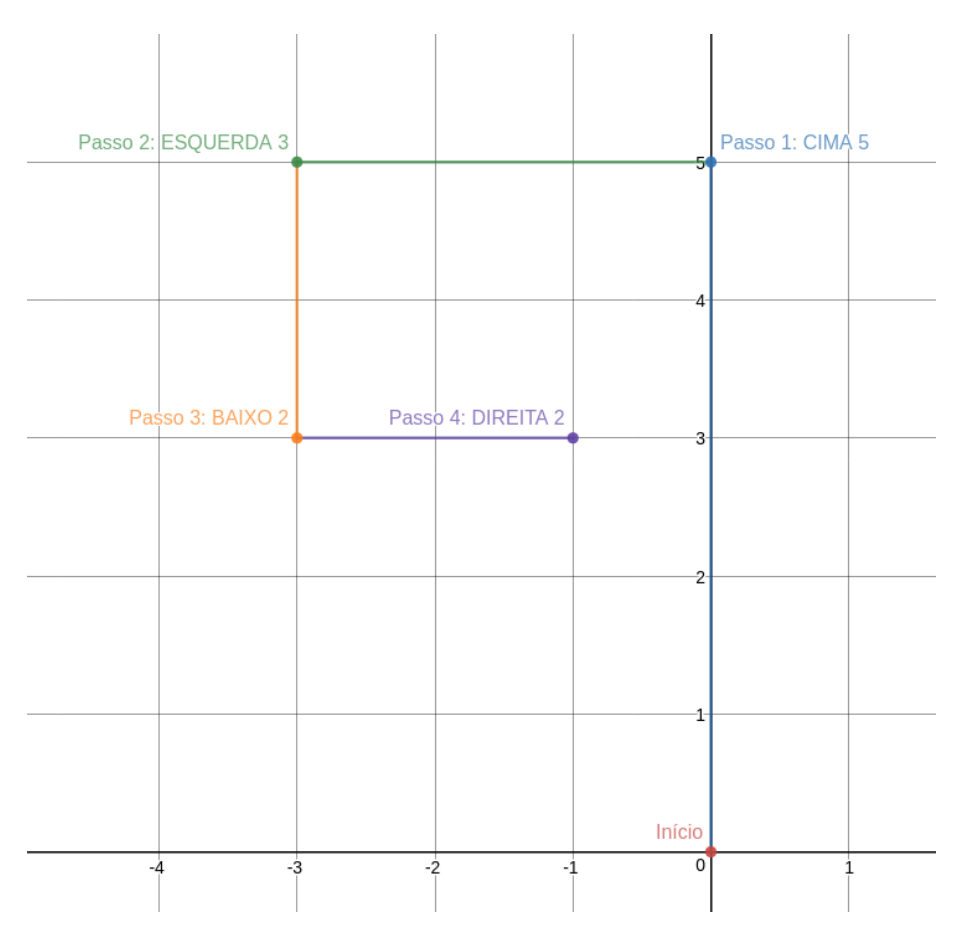

A saída do programa deve ser a distância do ponto final ao início:  $\sqrt{(-1)^2 + (3)^2} = \sqrt{25}$  $10 \approx 3.16$